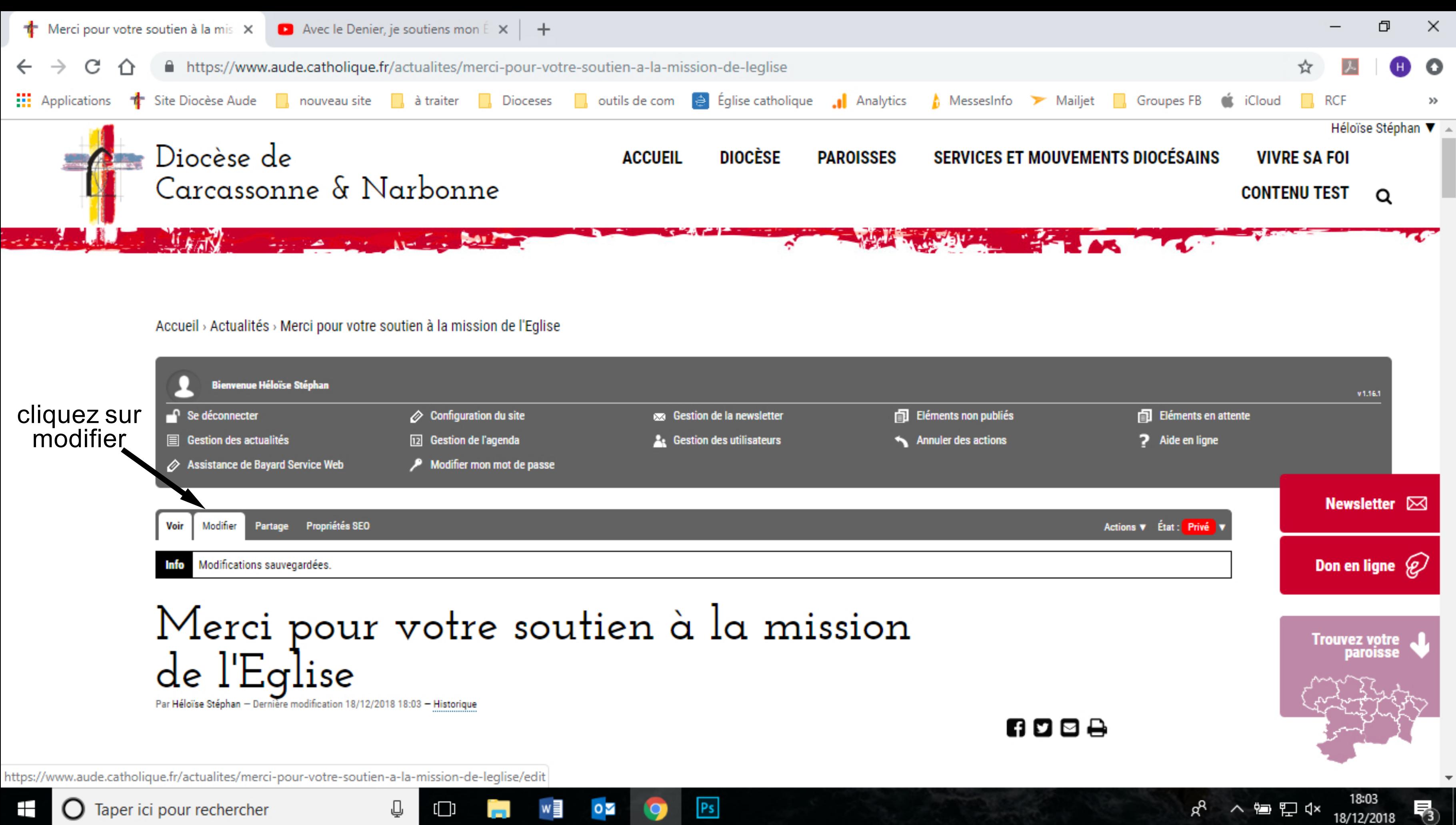

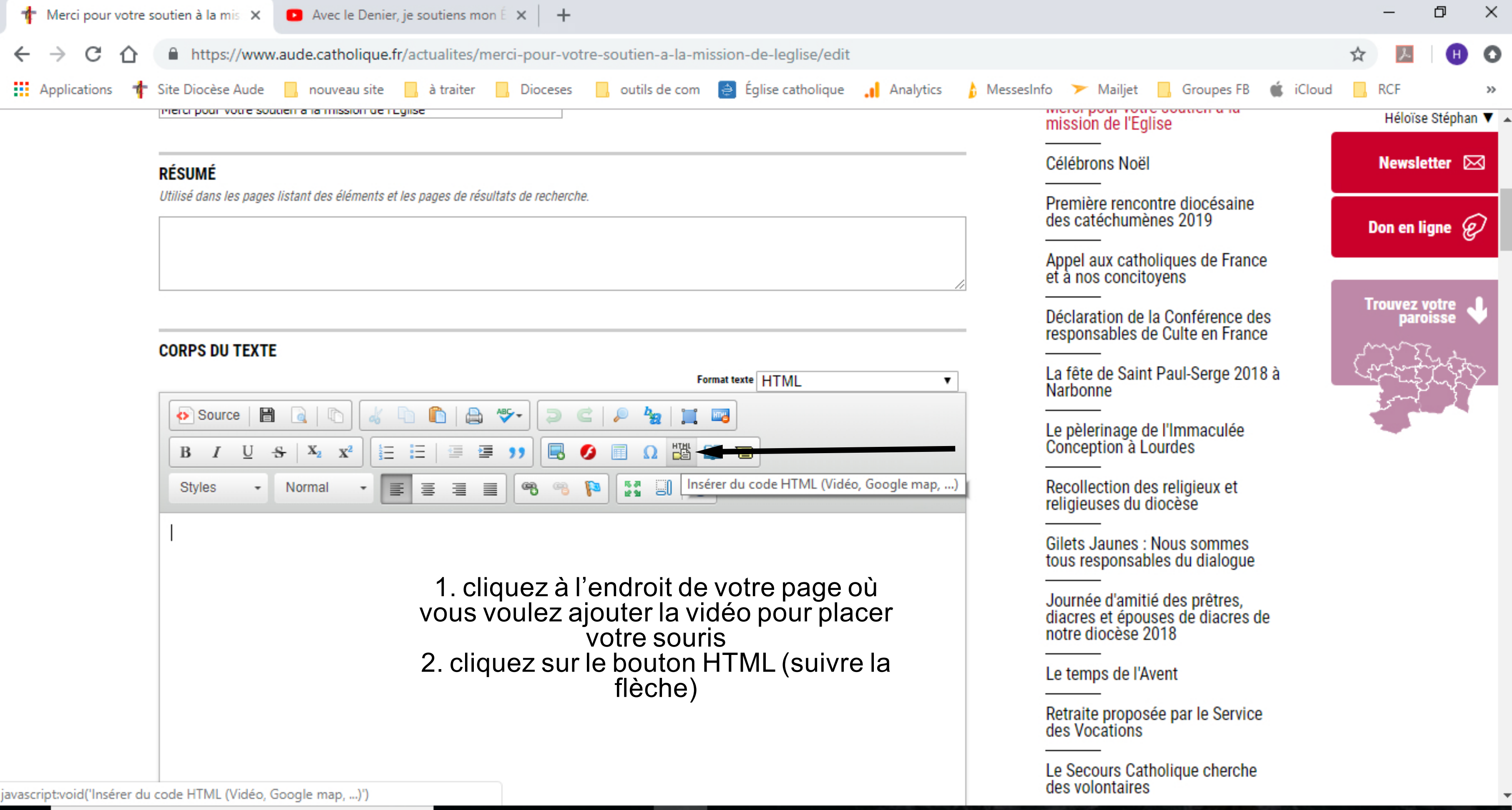

∧ ロ ロ d×

雨

18/12/2018

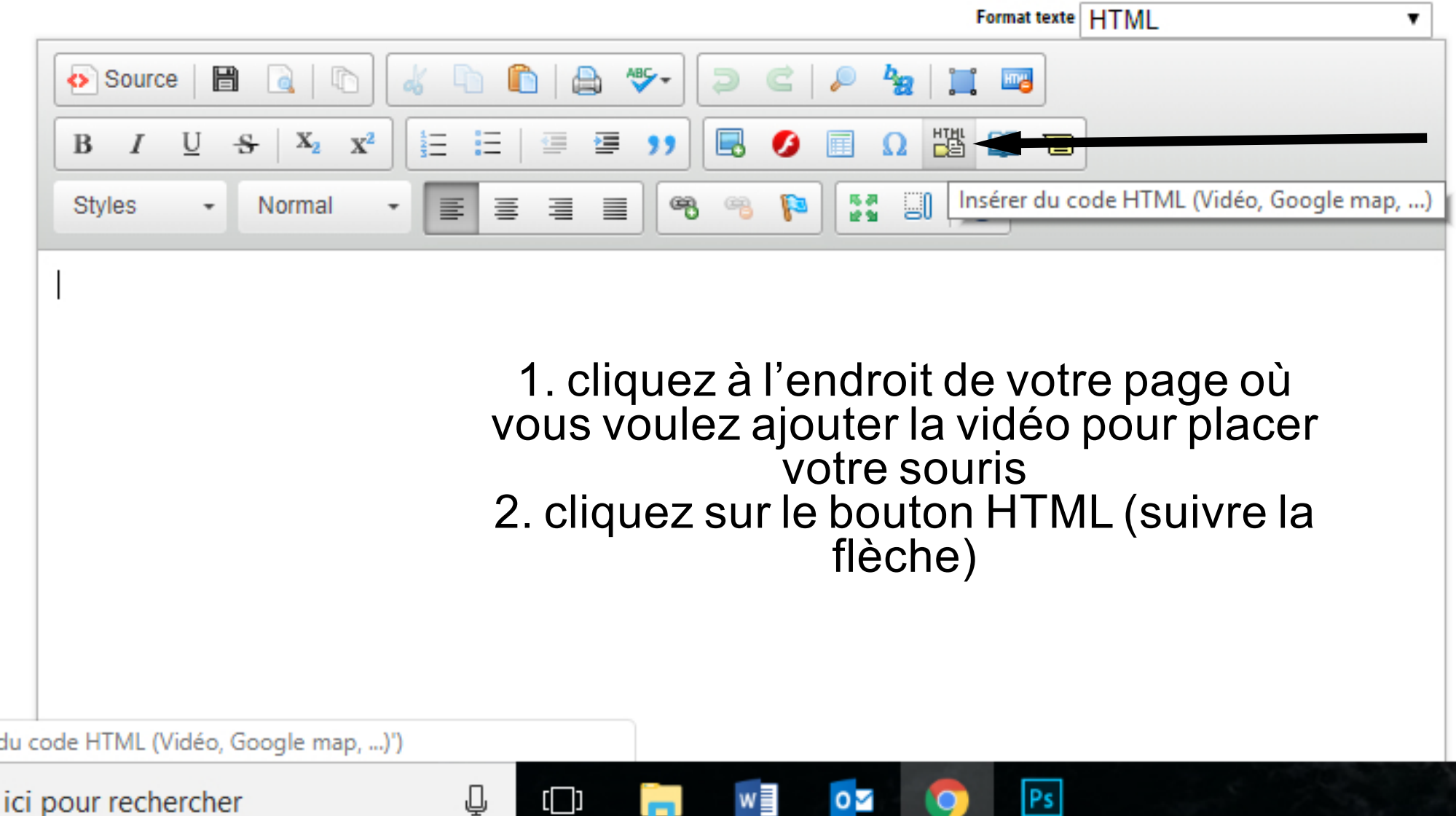

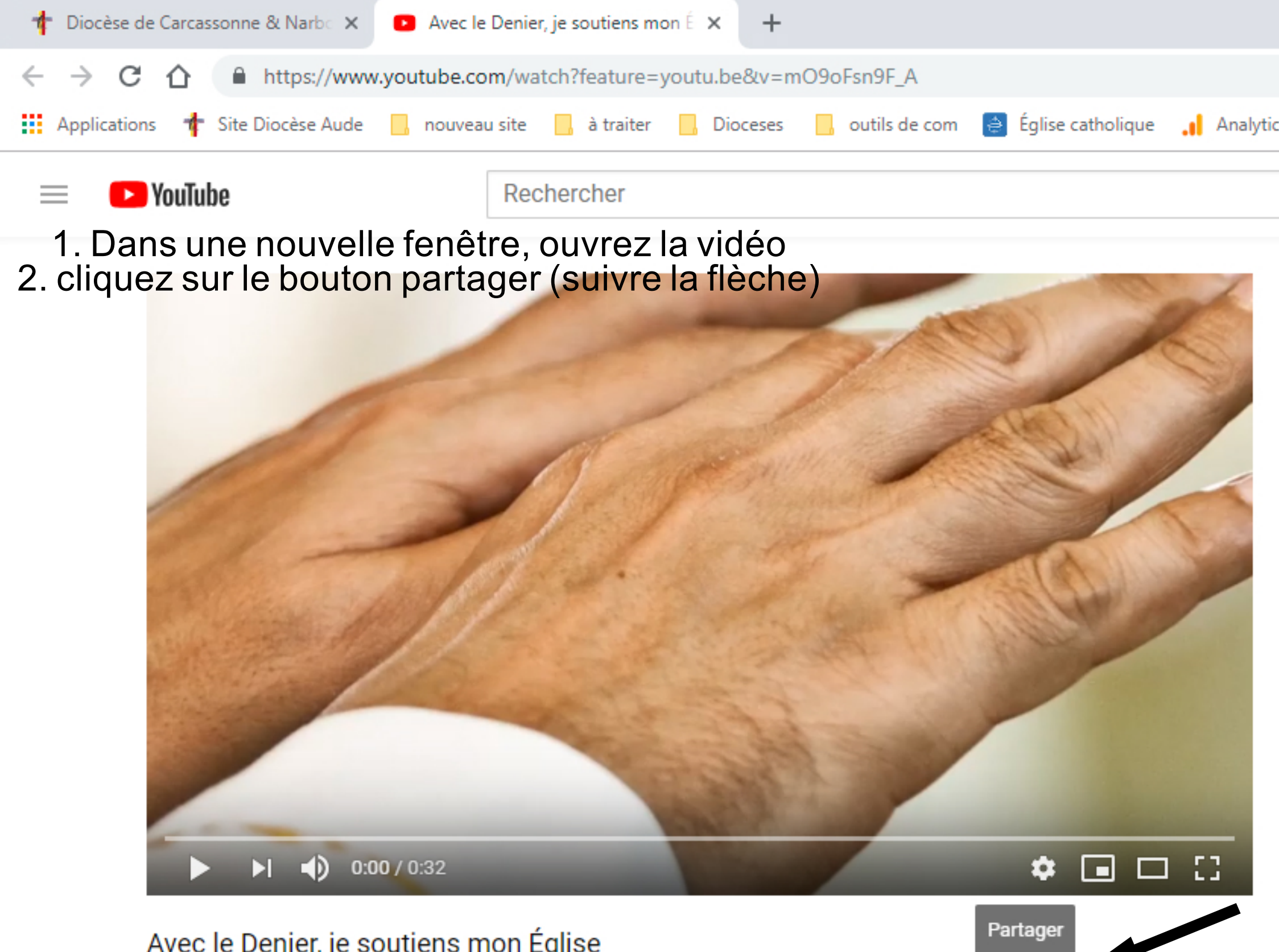

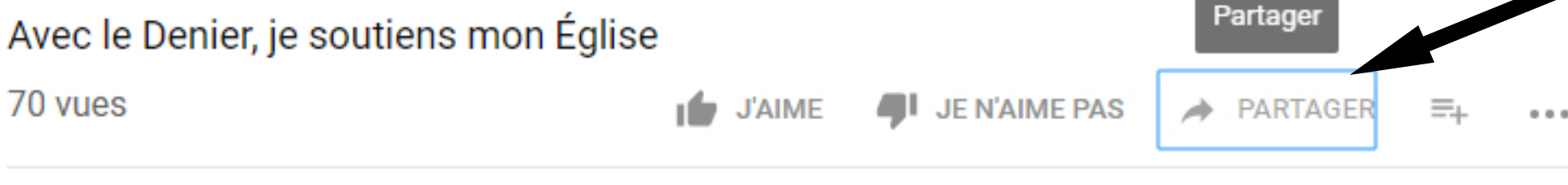

Eglise catholique en France

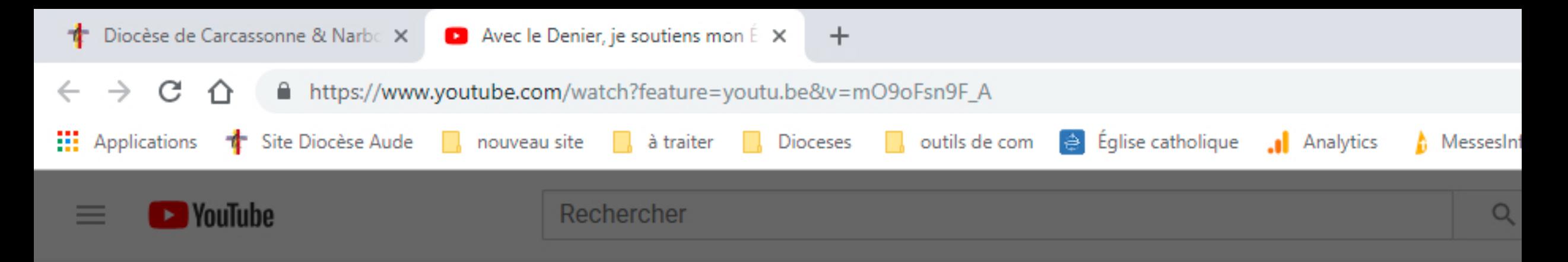

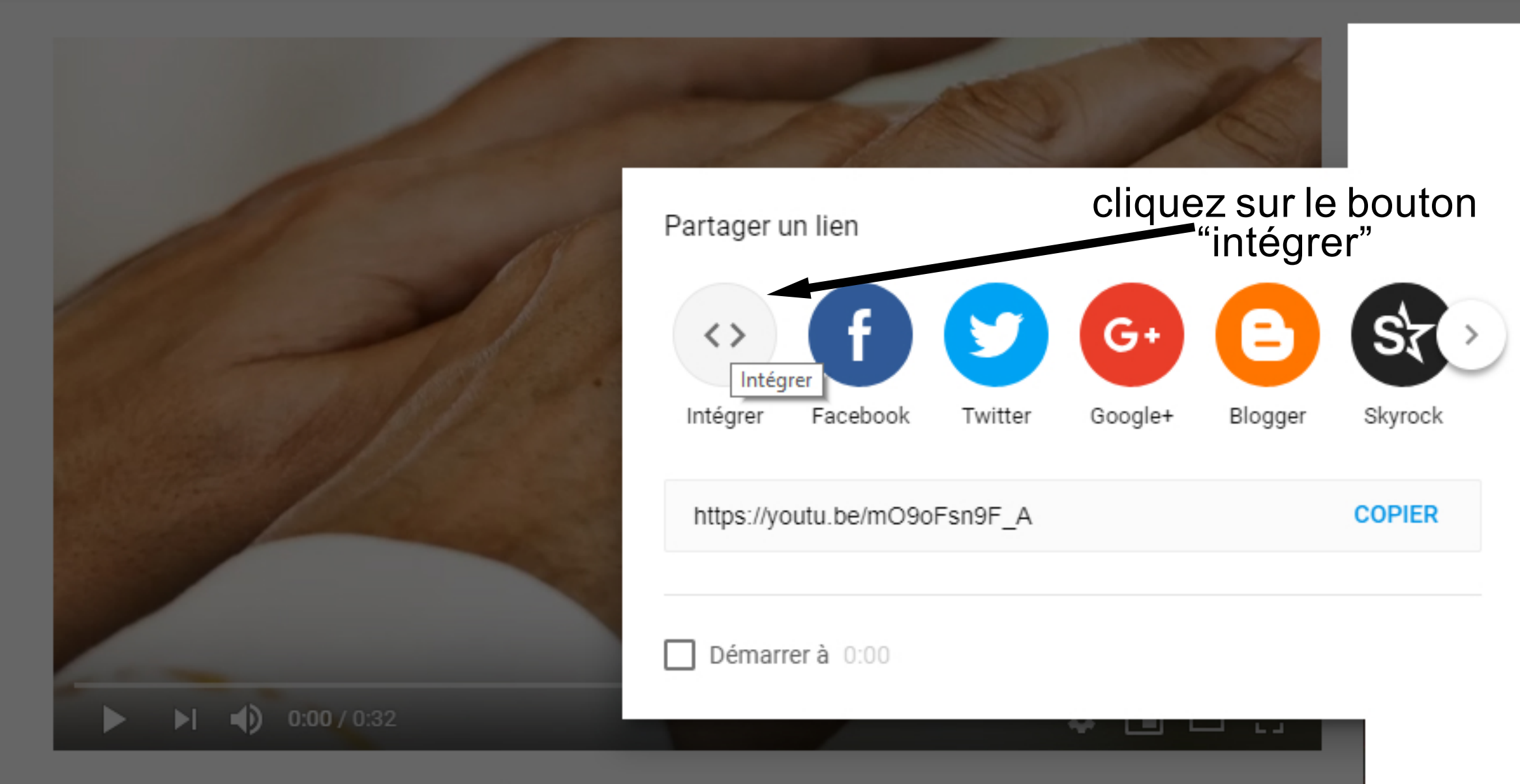

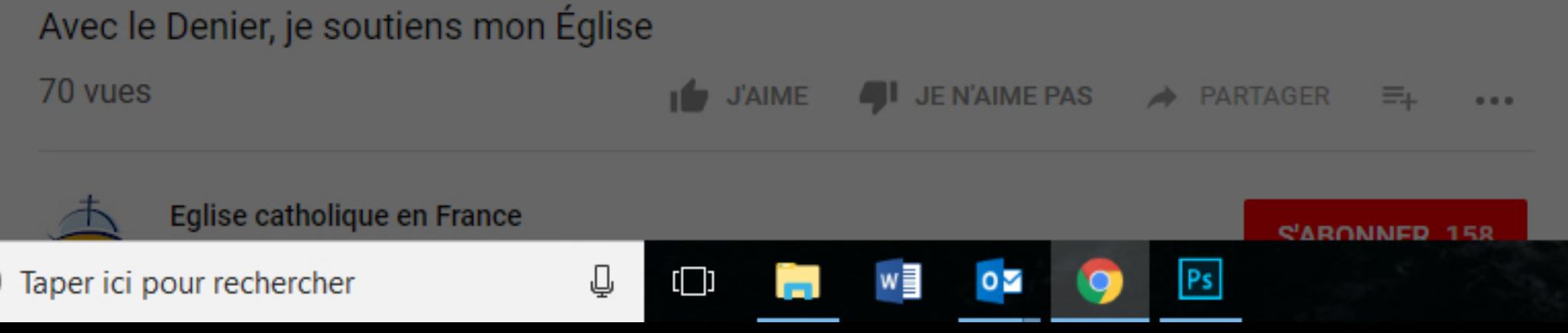

H

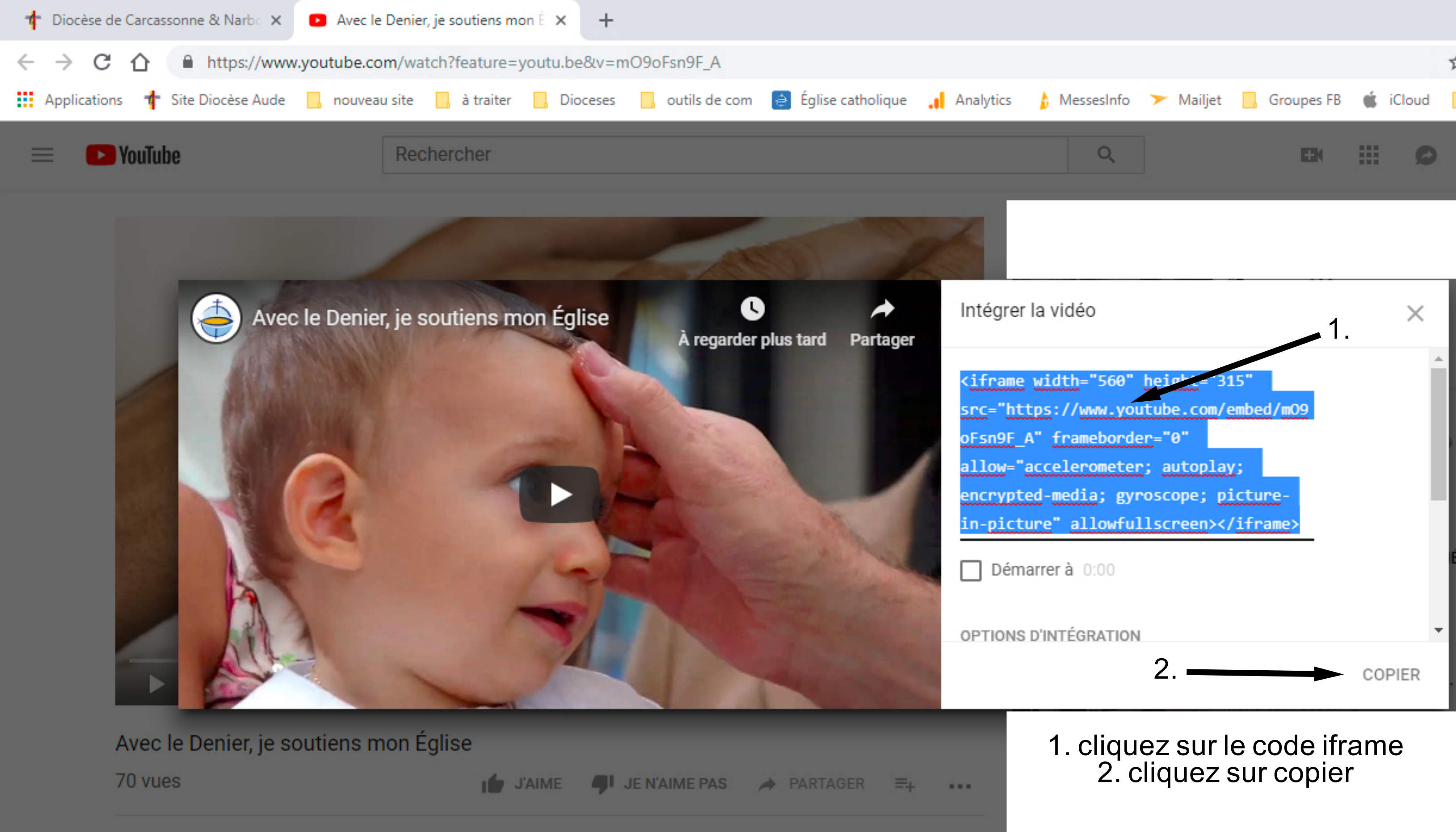

**S'ARONNED 158** 

Ps

 $\mathbf{O}$ 

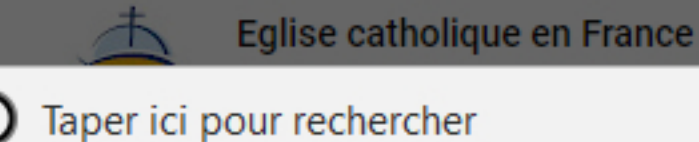

₽

 $\Box$ 

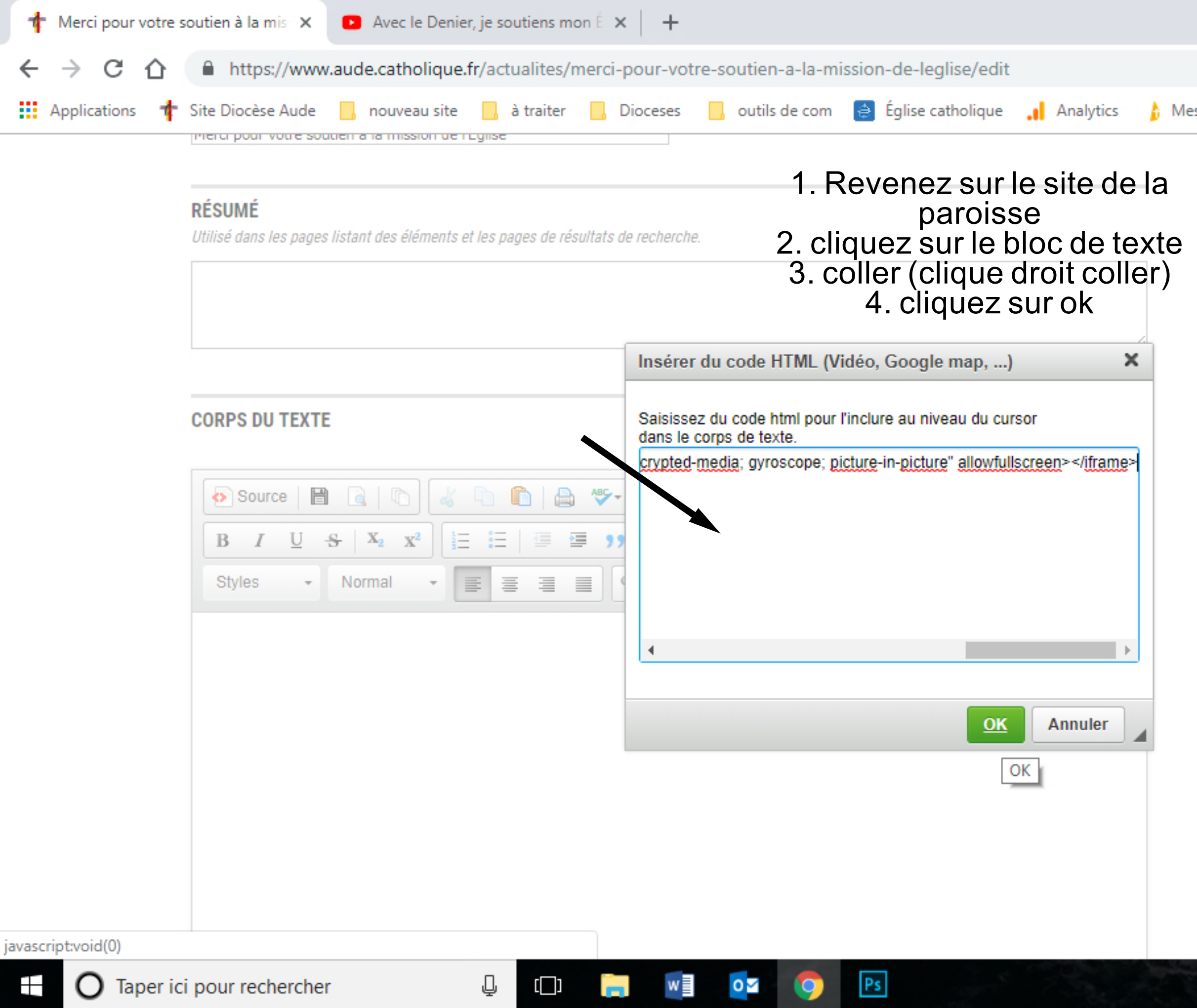

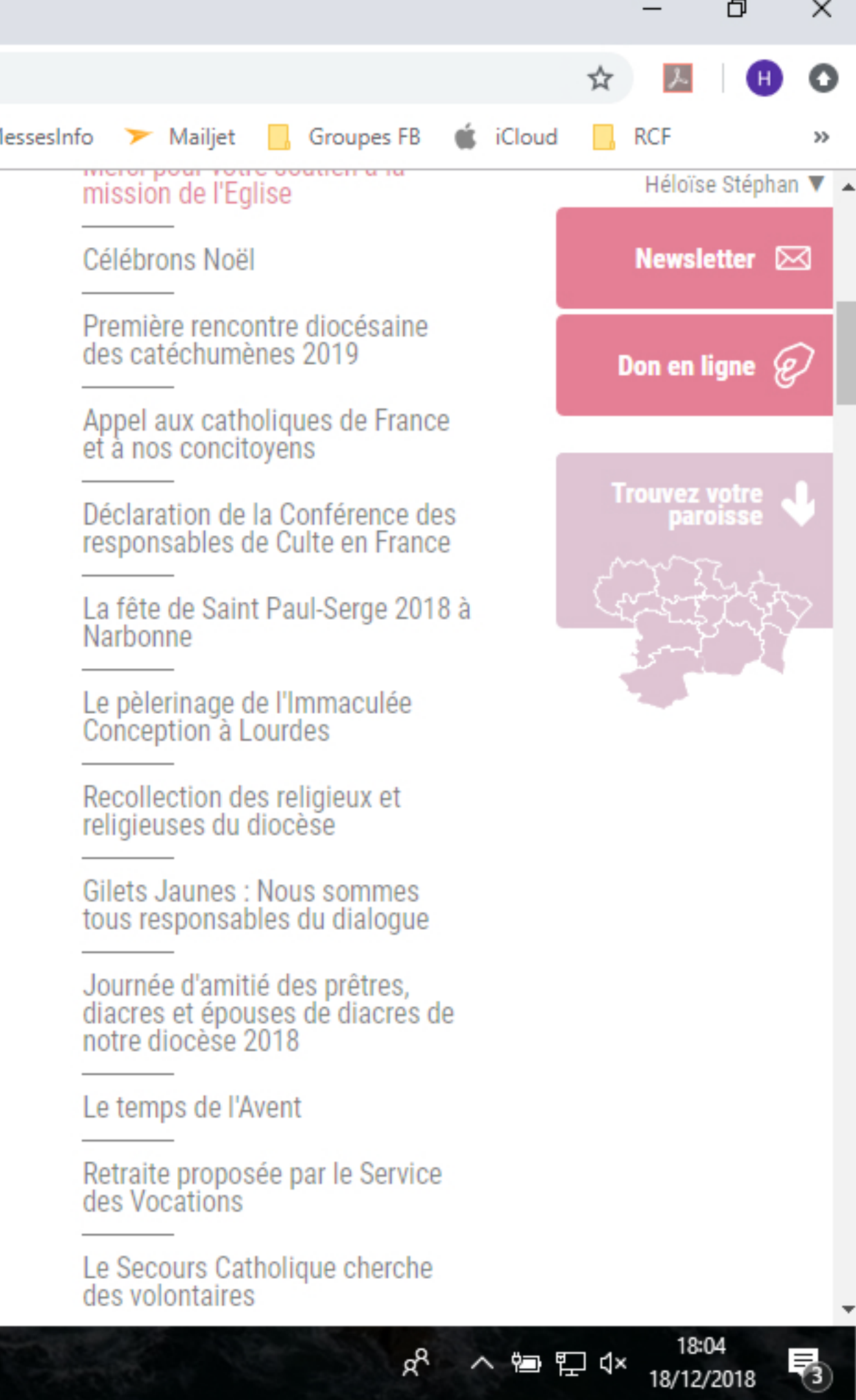

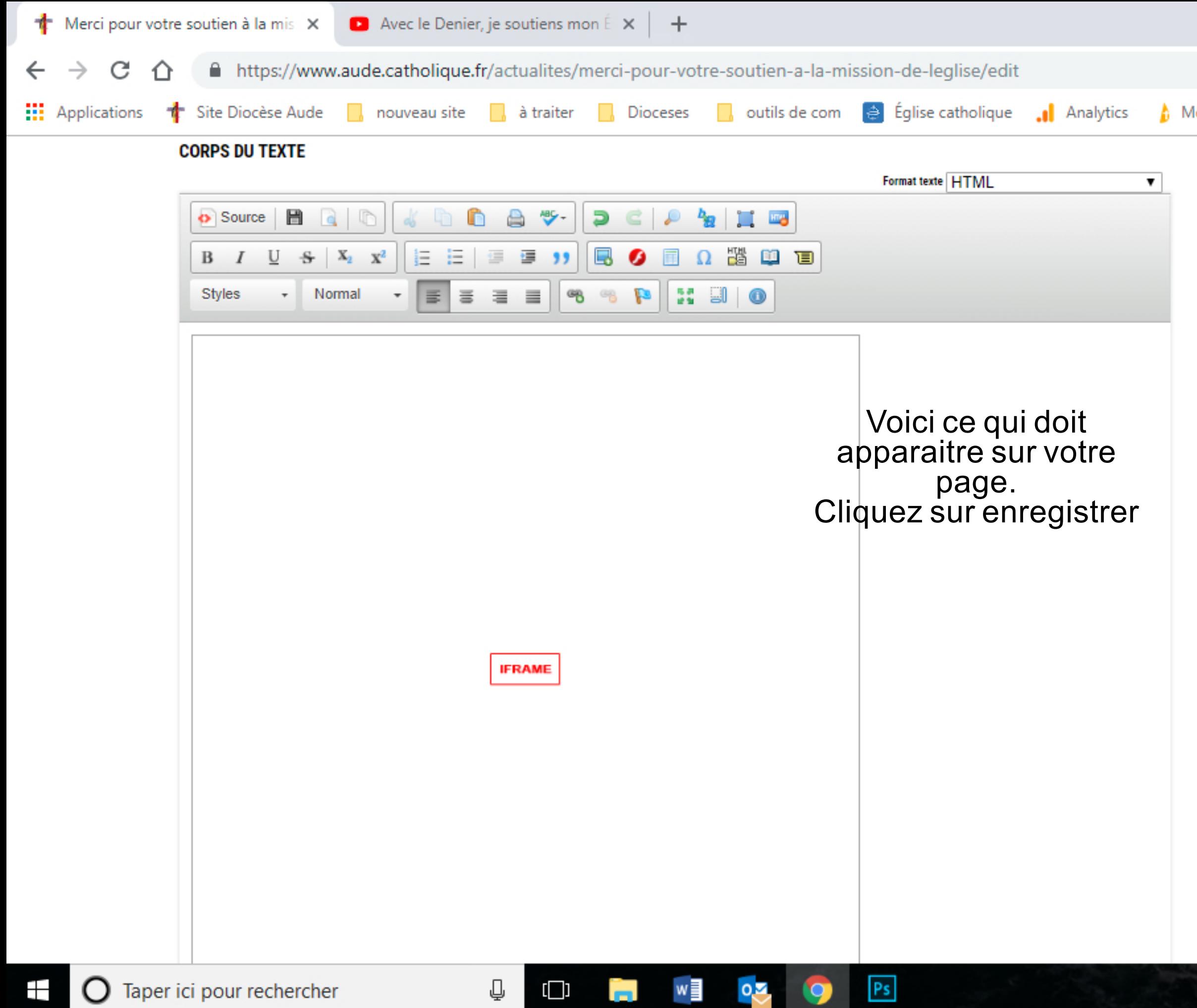

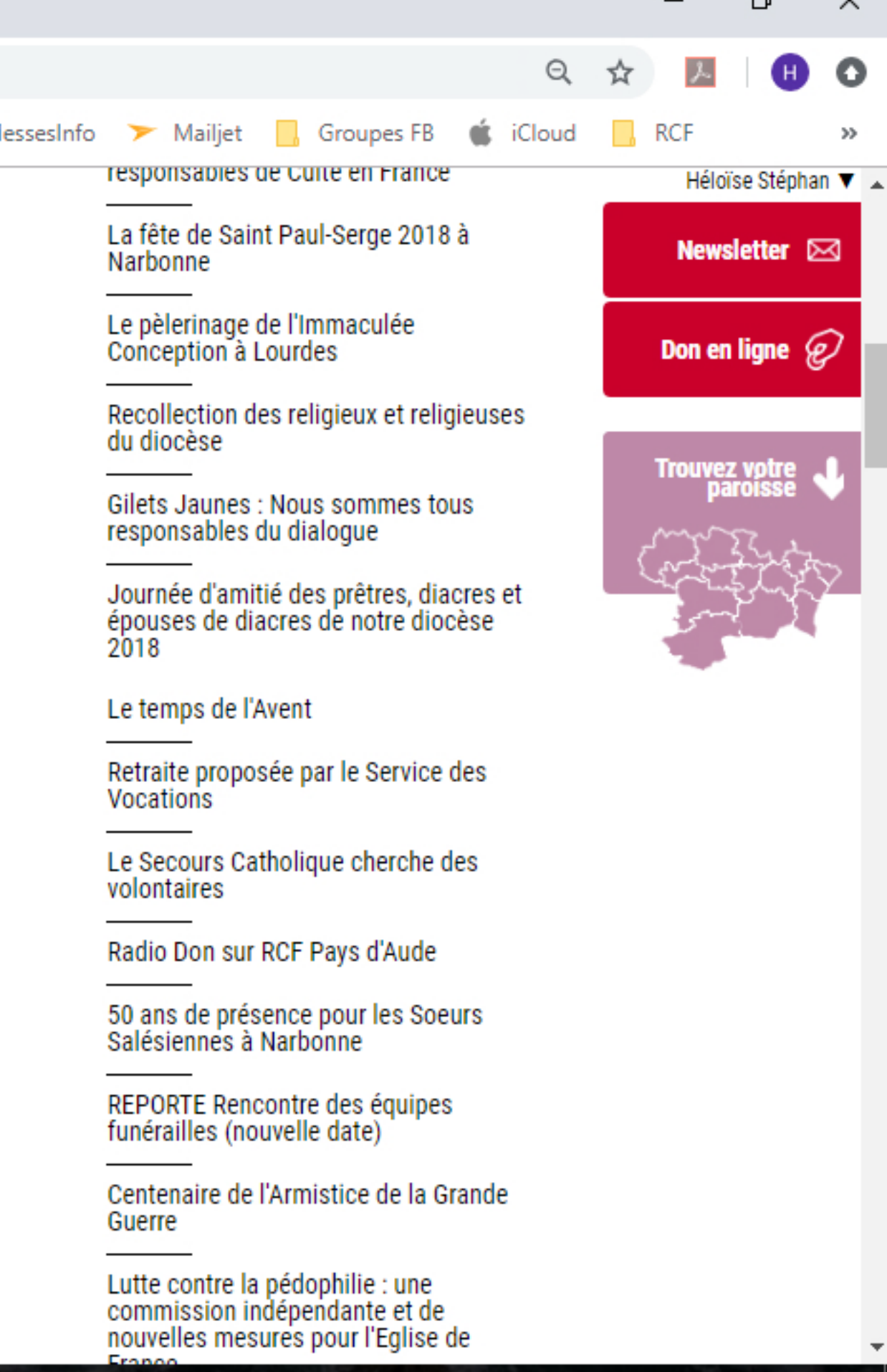

 $R^2 \wedge \blacksquare$   $\blacksquare$   $\Box$   $\Box$   $\Box$   $\Box$  18/12/2018

雨

F,

 $\checkmark$